## <sup>知</sup> 如何对接入用户的信息进行批量操作

iMC [UAM](https://zhiliao.h3c.com/questions/catesDis/691) **[李凤杰](https://zhiliao.h3c.com/User/other/75609)** 2021-11-22 发表

问题描述

如何对接入用户的信息进行批量操作

## 解决方法

EIA提供了对接入用户的批量操作功能,路径为【用户】-【接入用户管理】-【批量操作】,该页面提 供了批量导入账号、批量导出账号、批量修改维护账号功能。

其中"批量账号维护(文件方式)"是通过直接在文件中完成账号信息修改,包括修改帐号、注销帐号、 申请服务、注销服务等,再导入到系统中;

"批量账号维护(查询方式)"则是查询出账号信息后直接进行相应修改,包括修改帐号、注销帐号、申 请服务、注销服务、加入黑名单、预开户转正、预注销、恢复预注销、预申请服务和注销预申请服务 等。

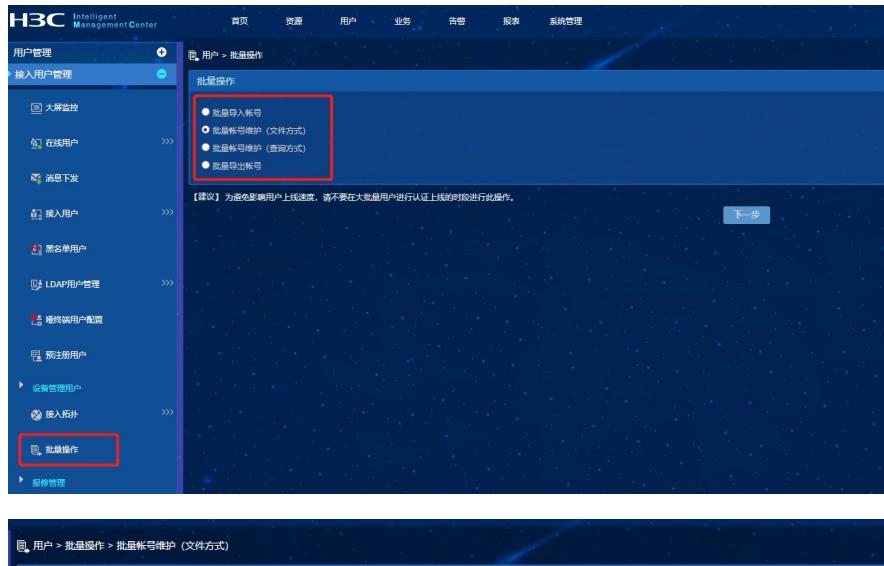

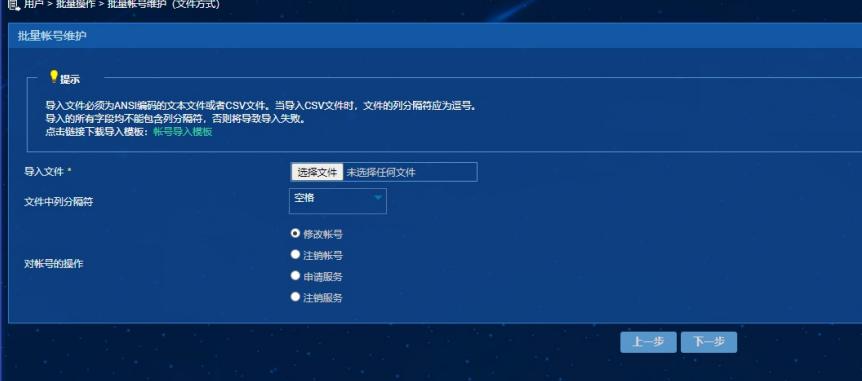